#### UNIVERSIDADE FEDERAL DO RIO GRANDE DO NORTE CENTRO DE CIÊNCIAS SOCIAIS APLICADAS PROGRAMA DE PÓS-GRADUAÇÃO EM ADMINISTRAÇÃO

### **PROCESSO SELETIVO PARA O CURSO DE DOUTORADO EM ADMINISTRAÇÃO - INGRESSO EM 2024 EDITAL PPGA Nº. 01/2023**

A Comissão de Seleção do Programa de Pós-Graduação em Administração da Universidade Federal do Rio Grande do Norte (UFRN), no uso de suas atribuições legais e estatutárias com base nas disposições regimentais da UFRN, na Resolução n.º 008/2022 do Conselho de Ensino, Pesquisa e Extensão, e respeitando as demais normas vigentes, torna pública a abertura de inscrições para o processo de seleção de candidatos ao Curso de Doutorado em Administração, para ingresso no período letivo 2024.1.

### **1. DO NÚMERO DE VAGAS**

**1.1.** Para efeito deste edital, será ofertado um total de 20 vagas para o curso de Doutorado,

**1.2.** As vagas ofertadas serão distribuídas conforme segue:

1.2.1. Doze vagas serão destinadas para demanda aberta de ampla concorrência.

1.2.2. Uma vaga será destinada ao atendimento de pessoas pretas, pardas ou indígenas (PPI) segundo os termos da Resolução nº 005/2023-CONSEPE/CONSAD de 14 de março de 2023 e da Resolução nº 008/2022 de 21 de junho de 2022;

1.2.3. Uma vaga será destinada à pessoas com deficiência (PCD), segundo os termos do Decreto Federal nº 3.298, de 20 de dezembro de 1999, artigos 3º e 4º, com redações dadas, respectivamente pela Lei nº 13.146/2015 e pelo Decreto Federal nº 5.296/2004, ao disposto na Resolução nº 205/2017 – CONSEPE/2017, na Lei nº 12.764/2012

1.2.4. Uma vaga complementar será destinada para capacitação interna de servidores efetivos ativos do quadro permanente da UFRN em atendimento ao Programa de Qualificação Institucional da UFRN- PQI.

1.2.5. Cinco vagas serão destinadas para capacitação interna de servidores efetivos ativos do quadro permanente do Instituto Federal do Rio Grande do Norte (IFRN) mediante Convênio institucional com o PPGA sob número do processo 23077.070179/2023.

**1.3.** Não haverá primazia de candidato(a) que acumular identidade (PPI) ou condição de pessoa com deficiência (PCD) nos termos da lei. Caso não haja o preenchimento integral das vagas reservadas aos optantes pelas modalidades PPI, PCD nos termos da lei essas vagas serão somadas às demais vagas de demanda aberta de ampla concorrência.

**1.4.** O Programa de Pós-graduação em Administração se reserva o direito de não preencher a totalidade das vagas disponibilizadas por este edital. As vagas serão preenchidas a depender dos resultados obtidos pelos candidatos nas etapas deste processo seletivo.

**1.5.** O Quadro 1 relaciona os docentes por Temas de pesquisa aptos a orientar alunos de doutorado no PPGA para vagas deste edital.

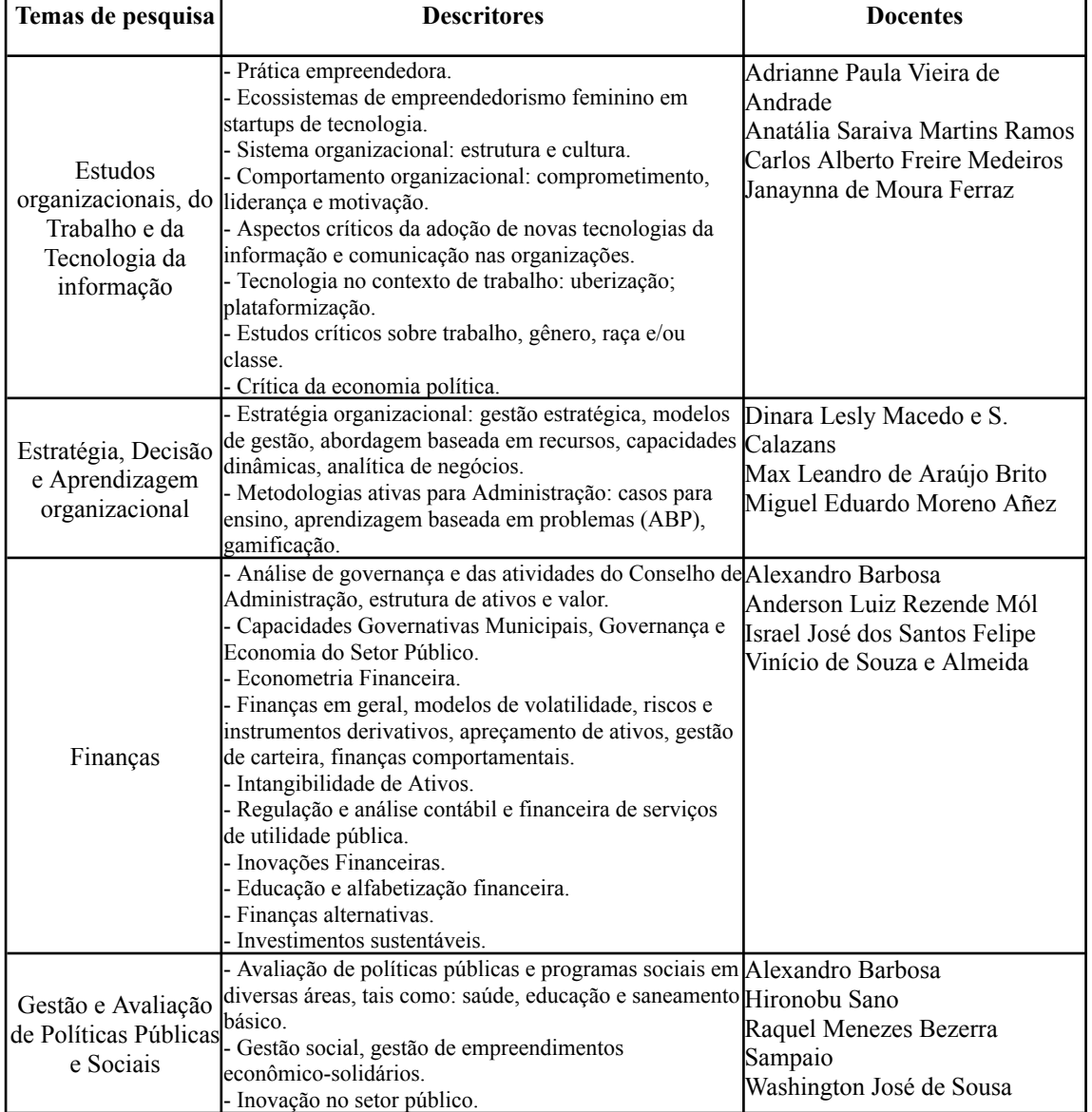

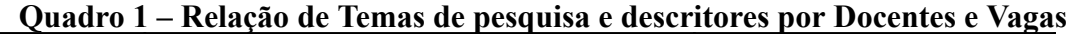

Informações sobre o Programa de Pós-Graduação em Administração da UFRN se encontram no site do PPGA <[https://posgraduacao.ufrn.br/ppga>](https://posgraduacao.ufrn.br/ppga), incluindo informação dos docentes, na opção Ensino/Corpo Docente, que possui link para o Currículo Lattes do CNPq dos respectivos docentes.

### **2. DAS VAGAS DE AÇÕES AFIRMATIVAS**

**2.1**. Os(As) candidatos(as) que optarem por participar da política de ação afirmativa do Programa de Pós-Graduação Administração serão definidos(as) como optantes e obedecerão a todas as regras (de acordo com o Anexo I - Política de Ações Afirmativas – Orientações aos Candidatos) e passarão por todas as etapas estabelecidas neste Edital.

#### **2.2. Candidatos(as) optantes na modalidade para pessoas pretas ou pardas**

Serão considerados(as) negros(as), os(as) candidatos(as) que se autodeclararem pretos(as) ou pardos(os), conforme o quesito cor ou raça utilizado pela Fundação Instituto Brasileiro de

Geografia e Estatística – IBGE e que tenham a veracidade da autodeclaração (Anexo II - Declaração para Beneficiários do Critério Étnico-Racial) confirmada por Comissão de Verificação Étnico-racial (CVER), designada pela Portaria 320/2022- R em 25 de fevereiro de 2022 e com poder deliberativo para esse fim. A Comissão de Verificação Étnico-racial será composta por três membros titulares e um suplente e terá em sua composição membros com conhecimento sobre a temática da promoção da igualdade racial (confirmado por meio de declaração específica para esse fim) e diversidade de gênero e cor, garantindo-se espaço para representante do movimento negro. Todos os membros da Comissão deverão também assinar Termo de Confidencialidade relativo às informações que tiverem acesso em função do processo e Declaração de não conhecimento pessoal do(a) candidato(a).

### **2.3. Candidatos(as) optantes na modalidade vaga para indígenas:**

Serão considerados(as) indígenas os(as) candidatos(as) que apresentem cópia do Registro Administrativo de Nascimento Indígena (RANI) ou declaração de pertencimento emitida pelo grupo indígena (Anexo II.2), reconhecido pela FUNAI, assinada por liderança local e duas testemunhas da comunidade indígena à qual pertence o(a) candidato(a), conforme Art. 4º da Resolução nº 005/2023 – CONSEPE/CONSAD, de 14 de março de 2023.

### **2.4. Candidatos(as) optantes na modalidade vagas para pessoas com deficiência:**

Deverão apresentar laudo médico, atestando a condição de deficiente em consonância ao disposto na Resolução nº 205/2017 – CONSEPE/2017, na Lei no 12.764/2012 e no Decreto Federal no 3.298/1999, artigos 3o e 4o, com redações dadas, respectivamente, pela Lei no 13.146/2015 e pelo Decreto Federal no 5.296/2004.

**2.5** Na hipótese de constatação de declaração falsa, a qualquer momento, o(a) candidato(a) optante nas vagas de ações afirmativas será eliminado(a) da seleção e, se tiver iniciado o curso ficará sujeito(a) à anulação da sua admissão ao Programa, após procedimento administrativo em que lhe seja assegurado(a) o contraditório e a ampla defesa, sem prejuízo de outras sanções cabíveis.

# **3. DA SOLICITAÇÃO DE INSCRIÇÃO**

**3.1.** A solicitação de inscrição e encaminhamento de documentos em PDF será feita exclusivamente via internet pelo sistema eletrônico de processos seletivos da UFRN através do Sistema Federal do **gov.br** no endereço *https://www.gov.br/pt-br* para ser direcionado ao SIGAA.

**3.1.1.** Caso o(a) candidato(a) faça acesso direto pelo SIGAA, (*https://sigaa.ufrn.br/sigaa/public/processo\_seletivo/lista.jsf?aba=p-processo&nivel=S*), encontrará uma interface (tela azul) que lhe solicitará 'Entrar pelo *gov.br*'. Assim que acessar o **gov.br**, o(a) candidato(a) que possuir login deve entrar com seu login para ser direcionado ao ambiente do SIGAA e dar início ao pedido de inscrição seguindo as instruções que constam neste edital.

**3.1.2.** Se não possuir cadastro, o sistema **gov.br** o conduzirá para um formulário para que seja feito o cadastro. Depois de se cadastrar e gerar seu login, no primeiro acesso ao sistema, o(a) candidato(a) será consultado sobre autorização de compartilhamento de seus dados pessoais de inscrição com a UFRN. Para prosseguir, deverá clicar no botão azul escrito "Autorizar". Assim, será direcionado pelo **gov.br** para o SIGAA, e poderá iniciar o pedido de inscrição. As instruções no "MANUAL PARA ACESSO DE PROCESSO SELETIVO NO SIGAA PELO **gov.br** estão disponíveis na área do candidato e na página do Programa.

**3.2.** Poderão solicitar inscrição os(as) candidatos(as) que possuam diploma, devidamente registrado, de conclusão de curso de nível superior e de mestrado, fornecido por instituição de ensino superior reconhecida pelo MEC, certificado ou declaração de conclusão do curso em qualquer área do conhecimento.

**3.3.** No ato da solicitação de inscrição, será oferecida a opção de concorrer às vagas de Política de Ações Afirmativas, através de uma das quatro alternativas disponíveis no questionário de inscrição: "Deseja concorrer às vagas da Política de Ação Afirmativa? ( ) Sim, na modalidade pessoas pretas, pardas - PPP; ( ) Sim, na modalidade pessoas indígenas - PI; ( ) Sim, na modalidade pessoas com deficiência – PCD nos termos da lei; ( ) Não." Não caberá análise de pedido de recurso para destinação à vaga de ação afirmativa para os(as) candidatos(as) que não declararem a sua condição no requerimento de inscrição no processo seletivo.

**3.4.** O(a) candidato(a) deve preencher integralmente o formulário de inscrição de acordo com as instruções nele constantes, anexando os documentos requisitados neste edital e enviá-los eletronicamente. A documentação comprobatória deverá ser anexada respeitando o período para solicitar inscrição previsto no cronograma deste edital.

**3.5.** Não é obrigatório possuir orientador(a) para participar do processo seletivo. Todavia, caso o(a) candidato(a) deseje, poderá indicar no formulário eletrônico o nome de até dois docentes participantes do Tema de pesquisa com quem teria interesse de Orientação, por ordem de preferência.

# **4. DOS DOCUMENTOS EXIGIDOS**

**4.1.** Os documentos requeridos para solicitação de inscrição deverão ser enviados eletronicamente via SIGAA, digitalizados e sem rasuras no período indicado no cronograma do processo seletivo. Observe que o tamanho máximo de arquivo PDF suportado pelo sistema é de 5MB**.**

**4.2.** Além de preencher todos os campos do formulário de inscrição, os candidatos de todas as modalidades de vagas ofertadas por este edital deverão inserir em formato PDF os seguintes documentos:

- i. Cópias de RG e do CPF para brasileiros (frente e verso, em arquivo único). Caso seja estrangeiro, deverá apresentar cópia do passaporte e/ou carteira de identidade;
- ii. Anexar cópia do **Resultado do Teste ANPAD** de qualquer uma das edições a partir do ano de 2021. As inscrições para o teste ANPAD (orientação acadêmica) são realizadas pela Internet, no *site* da ANPAD ([www.anpad.org.br/teste\)](http://www.anpad.org.br/teste). A inscrição e a realização deste teste são de inteira responsabilidade do(a) candidato(a);
- iii. Cópia de Diploma de Graduação de curso superior reconhecido pelo MEC (frente e verso). Caso o(a) candidato não tenha concluído ainda o curso de Graduação no período de solicitação de inscrição na seleção, deverá apresentar Histórico Escolar com a carga horária integralizada necessária para a conclusão do curso de graduação e uma declaração assinada pela Coordenação do Curso informando que o(a) candidato(a) deverá concluir seu curso até a data final de cadastro de novos alunos (ver item 9). No caso de o(a) candidato(a) concluinte vir a ser selecionado(a), deverá, no ato da matrícula, apresentar documento comprobatório do término do curso, sob a pena de perder a vaga;
- iv. Cópia de Diploma de Mestrado de curso superior reconhecido pelo MEC (frente e verso). Caso o(a) candidato(a) ainda não tenha concluído o curso de mestrado no período de solicitação de inscrição na seleção, deverá apresentar Histórico Escolar com a carga horária integralizada necessária para a conclusão do curso de mestrado e uma declaração assinada pela Coordenação do Curso de Mestrado informando que o(a) candidato(a) deverá concluir seu curso até a data final de cadastro de novos alunos (ver item 9). No caso de o(a) candidato(a) concluinte vir a ser selecionado(a), deverá, no ato da matrícula, apresentar documento comprobatório do término do curso de mestrado, sob a pena de perder a vaga;
- v. Cópia do Histórico Escolar da Graduação, constando a carga horária concluída para a obtenção do diploma;
- vi. Cópia do Histórico Escolar do Mestrado, constando a carga horária concluída para a obtenção do diploma;
- vii. Cópia do Currículo cadastrado e atualizado na Plataforma Lattes do CNPq (*http://lattes.cnpq.br/*);
- viii. Ficha de Avaliação das Informações Registradas no Currículo Lattes- CNPq devidamente preenchida (ver itens de pontuação de currículo no ANEXO VII) deste Edital com a respectiva documentação comprobatória anexada;
- ix. A Cópia digitalizada de toda a documentação comprobatória das atividades realizadas constantes no currículo (item VIII), EM ARQUIVO ÚNICO, conforme a sequência constante na Ficha de Avaliação das Informações Registradas no Currículo Lattes-CNPq (ANEXO VII). Para os livros, capítulos de livros e artigos publicados ou aceitos, incluir como comprovante uma página, contendo de forma legível, a autoria, o nome da revista ou livro, volume, número, ano e paginação. Incluir também a 1ª página do artigo ou capítulo;
- x. Anexar o Anteprojeto de Tese de Doutorado, elaborado conforme **item 9.5** das Disposições Gerais deste Edital. No documento do Anteprojeto, não pode haver identificação nominal do proponente no corpo do texto do projeto, em sua capa ou em elementos pré ou pós-textuais; caso contrário, o(a) candidato(a) proponente terá sua inscrição indeferida;
- xi. Para candidatos às vagas destinadas a servidores da UFRN, inserir a Declaração funcional fornecida pelo Departamento de Administração de Pessoal (DAP) da UFRN;
- xii. Para candidatos às vagas destinadas a servidores do IFRN, inserir a Declaração fornecida pela Coordenação de Desenvolvimento de Pessoal do IFRN, informando que o(a) servidor(a) está habilitado(a) a concorrer às vagas destinadas para servidores do IFRN.

**4.3.** O(a) candidato(a) que concorre à vaga de ações afirmativas deverá, no ato da solicitação de inscrição, anexar, ainda, os seguintes documentos em formato PDF:

- I. Autodeclaração Étnico-racial, para candidatos(as) negros(as) ou pardos(as) (Anexo II) deste edital);
- II. Candidatos(as) que se enquadrem na modalidade de vaga de ações afirmativas para raça negra/preta ou parda deverão enviar ainda um vídeo seguindo as instruções apresentadas do Anexo III).
- III. Cópia do Registro Administrativo de Nascimento de Indígena (RANI) ou declaração de pertencimento emitida pelo grupo indígena (Anexo II.2 deste edital), assinada por liderança local e/ou reconhecimento pela FUNAI ou APIRN, para optantes na modalidade de reserva de vaga para indígena ou documento da Fundação Palmares para optantes da vaga para pessoas de origem quilombola;

**4.4.** Candidatos(as) optantes na modalidade de vagas pessoas com deficiência (PCD) nos termos da lei deverão, no ato da solicitação de inscrição, anexar:

- I. Laudo médico em formato PDF atestando a condição de deficiência contendo na descrição clínica, o grau ou nível de deficiência nos termos da lei, com expressa referência ao código correspondente da Classificação Internacional de Doenças – CID, bem como laudo(s) de quaisquer outros transtornos;
- II. Caso o(a) candidato(a) PCD nos termos da lei requeira condições específicas para participar no processo seletivo, o laudo médico deverá conter a descrição de necessidade especial para realizar o processo seletivo, especificando o tratamento diferenciado adequado e vir acompanhado do Requerimento de Atendimento Especial (em documento único em formato PDF; Anexo V).

**4.5.** O programa analisará cada requerimento e atenderá à solicitação de condições especiais para realização das etapas obedecendo aos critérios de viabilidade e de razoabilidade. A condição diferenciada para candidatos(as) com deficiência será desconsiderada caso o pedido do(a) requerente não seja efetuado no período de inscrição estabelecido neste edital.

**4.6.** Cabe exclusivamente aos candidatos verificarem se todos os documentos exigidos acima foram enviados. O Programa de pós-graduação e a Comissão de Seleção não se responsabilizam pelo não recebimento de solicitação de inscrição via internet por motivos de ordem técnica, falhas de comunicação, congestionamento das linhas de comunicação, bem como por outros fatores, que impossibilitem a transferência de dados. **A ausência de qualquer documento ou o envio de documento incompleto resultará em indeferimento da inscrição do(a) candidato(a), exceto no caso dos documentos "vii", "viii" e/ou "ix" que constam no item 4.2 deste edital, a falta de qualquer um desses resultará em ser atribuída nota "0" na 4ª etapa: "Produção Acadêmica" do(a) candidato(a).**

**4.7.** O(a) candidato(a) poderá visualizar seu Resumo de solicitação de Inscrição do Processo Seletivo conforme o passo a passo:

1) https://sigaa.ufrn.br/sigaa/public/processo\_seletivo/lista.jsf?nivel=S;

2) Ir no campo: Pós-graduação> Stricto sensu;

3) Área do Candidato - Processo seletivo;

4) Clicar em Buscar;

5) Aparecerá: Inscrições realizadas em Processos Seletivos – Stricto sensu;

6) Ao clicar em "visualizar questionário", o(a) candidato(a) poderá conferir os dados e documentos inseridos no SIGAA durante sua inscrição.

**4.8.** Não serão aceitas solicitações de inscrição que não sejam encaminhadas pelo sistema eletrônico de processo seletivo da UFRN através do SIGAA ou após a data definida em Edital. **Os(as) candidatos(as) não poderão sob quaisquer circunstâncias acrescentar ou substituir qualquer documento à sua solicitação.**

### **5. DO PROCESSO SELETIVO**

**5.1.** O processo seletivo é realizado pela Comissão de Seleção composta por docentes do PPGA e indicada pelo Colegiado e nomeada pela Portaria Nº 1/2022 - PPGA/CCSA (16.21).

**5.2.** O processo seletivo dos(as) candidatos(as) para o Doutorado ocorrerá em seis etapas, a saber: Primeira Etapa: Homologação das Inscrições solicitadas; Segunda Etapa: Teste Anpad;

Terceira Etapa: Anteprojeto; Quarta Etapa: Produção Acadêmica; Quinta Etapa: Heteroidentificação (para candidatos(as) negros(as), pretos(as) e pardos(as); e Sexta Etapa: Resultado Final.

### **5.3. 1ª etapa:**

**Homologação das inscrições solicitadas:** Esta etapa é eliminatória e determina se a solicitação de inscrição será ou não deferida. Nesta etapa serão conferidos os documentos requisitados no ato da solicitação de inscrição. Não serão aceitas solicitações de inscrição sem a documentação requisitada, com apenas parte daqueles documentos que devem ser anexados, com documentação incompleta ou que apresentem documentos ilegíveis, inválidos ou ilegítimos, exceto no caso dos documentos "vii", "viii" e/ou "ix" que constam no item 4.2 deste edital, a falta de qualquer um desses resultará em ser atribuída nota "0" na 4ª etapa: "Produção Acadêmica" do(a) candidato(a).. O deferimento da solicitação de inscrição do(a) candidato(a) implicará na aceitação total e incondicional das disposições, normas e instruções constantes deste Edital.

**5.4. 2ª etapa: Teste ANPAD.** A segunda etapa será classificatória e eliminatória. Serão classificados dois candidatos por vaga, de cada Tema de Pesquisa, que tiverem o melhor Resultado Geral no Teste Anpad. Os demais candidatos serão eliminados, não participando das etapas seguintes deste processo seletivo. As vagas destinadas ao Convênio institucional com o PPGA sob número do processo 23077.070179/2023 serão avaliadas em específico no processo seletivo.

**5.5. 3ª etapa: Análise de Anteprojeto**. Para análise dos Anteprojetos de pesquisa de tese de doutorado, os candidatos deverão observar o **Quadro 1**, o **item 9.5** das Disposições Gerais deste edital e o **Anexo VI**. Esta fase de análise do Anteprojeto tem **caráter eliminatório**. A eliminação do candidato do processo seletivo poderá acontecer nas seguintes situações: i) se o anteprojeto, por unanimidade da banca de avaliação, for considerado como não estando alinhado com um dos descritores do Tema de pesquisa (consultar Quadro 1) indicado na inscrição, de acordo com julgamento unânime da comissão de avaliação; ii) se o anteprojeto, por unanimidade da banca de avaliação, for considerado como não tendo atendido à estrutura e formatação constantes do item 9.5; iii) se a avaliação do anteprojeto receber média inferior a 7,0 (sete), calculada segundo os itens do Anexo VI. As notas serão dadas por membros de uma banca composta por, no mínimo, dois professores da comissão de Avaliação. Havendo discrepância nas notas em três ou mais pontos, a Comissão convoca um membro adicional para realizar a avaliação e calcula a média dos três avaliadores.

**5.6. 4ª etapa: Produção Acadêmica:** será feita a análise da produção cadastrada no Currículo Lattes do CNPq ([www.cnpq.br](http://www.cnpq.br/)) devidamente comprovada por documentação conforme orientações constantes no item 4.2. (viii) e no Anexo VII. A pontuação dessa produção acadêmica tem caráter classificatório. Para efeito de cálculo da nota para composição da Classificação Geral, os candidatos deverão preencher corretamente o Quadro do Anexo VII e anexá-lo no momento da inscrição no processo seletivo (no SIGAA), caso o(a) candidato(a) deixe de anexar o documento vii, viii e/ou ix do item 4.2, sua nota nesta etapa será "0".

**5.7. 5ª Etapa: Heteroidentificação (para candidatos negros, pretos e pardos):** Esta etapa é destinada aos candidatos optantes negros (pretos ou pardos) que foram aprovados até o final da última etapa avaliativa que antecede o procedimento de heteroidentificação. Para este procedimento será usado o vídeo anexado pelo(a) candidato(a) no momento da solicitação de inscrição no processo seletivo.

**5.7.1.** O procedimento de heteroidentificação será realizado por banca composta por membros da Comissão de Verificação da Autodeclaração Étnico-racial institucionalmente designada para processos seletivos e nomeada pela Portaria 320/2022- R em 25 de fevereiro de 2022. A Comissão de Verificação Étnico- Racial da UFRN - CVER, designará também os membros para a Banca Recursal ao resultado do procedimento de Heteroidentificação.

**5.8. 6ª Etapa – Resultado Final:** O Resultado Final trará a lista de classificação de cada candidato dada pela nota final calculada da seguinte forma:

**5.7.1.** As notas do Teste ANPAD (orientação acadêmica), do anteprojeto de tese e da produção acadêmica serão convertidas para uma escala de zero a dez pontos, sendo atribuído o valor 10,00 ao maior resultado de cada um dos referidos itens (por Tema de pesquisa), com aproximação para a segunda casa decimal.

**5.7.2.** Será calculada uma média ponderada dos itens avaliativos conforme ponderação constante no **Quadro 2.**

| <b>Item Avaliativo</b>           | Peso |
|----------------------------------|------|
| Anteprojeto de Tese de Doutorado | 40   |
| Produção Acadêmica               | 30   |
| Resultado geral do Teste ANPAD   | 30   |

**Quadro 2 – Itens avaliativos e respectivos pesos para fim de classificação geral.**

**5.7.3.** O critério de desempate será o resultado geral do teste ANPAD. Na persistência de empate, será utilizado como critério de desempate o resultado específico da prova de Interpretação de Textos da Língua Portuguesa, Raciocínio Analítico, Interpretação de Textos da Língua Inglesa, Raciocínio Lógico/Quantitativo, nessa ordem.

### **6. DOS RESULTADOS E RECURSOS**

**6.1.** O resultado de cada etapa do Processo Seletivo será inserido na Área do Candidato pela página eletrônica do Processo Seletivo através do SIGAA em documento PDF contendo apenas o número de inscrição do candidato e sua divulgação será informada por notícia (http://www.sigaa.ufrn.br/sigaa/public/processo\_seletivo/lista.jsf). O resultado estará disponível ainda na página oficial do Programa (https://posgraduacao.ufrn.br/ppga).

**6.2.** Ao resultado de cada uma das etapas do processo seletivo, caberá recurso devidamente fundamentado, no prazo previsto pelo Edital e registrado no Sistema de Processo Seletivo pelo SIGAA. O recurso deve ser apresentado conforme o modelo do Anexo VIII.

**6.3.** Na hipótese do recurso não ser analisado e decidido antes da etapa subsequente, fica assegurado aos candidatos a participação na mesma sob *judice*. Em caso de indeferimento, a participação na(s) etapa(s) subsequente(s) ao recurso interposto será devidamente cancelada.

**6.4.** Caso o(a) candidato(a) queira interpor recurso deve acessar o endereço eletrônico específico (https://sigaa.ufrn.br/sigaa/public/home.jsf) e seguir o caminho > Stricto sensu > Área do candidato. Observe que no primeiro acesso o(a) candidato(a) deverá cadastrar uma senha.

**6.5.** Não serão aceitos pedidos de reconsideração ao recurso, recursos submetidos após a data

definida em edital, recursos que não sejam relacionados à etapa corrente do processo seletivo, ou que não sejam encaminhados pelo sistema eletrônico de processo seletivo da UFRN, o SIGAA.

**6.6.** Após finalizado o processo seletivo e após sua homologação pelo Colegiado do Programa, caso tenha havido indeferimento de recurso ao Resultado Final pela Comissão de Seleção, caberá pedido de reconsideração apenas do recurso ao Resultado Final indeferido e somente à Comissão de Pós-graduação da Pró-reitoria de Pós-graduação, como última instância deliberativa.

**6.6**. A aprovação e a classificação no processo seletivo não garantem a atribuição de bolsas aos aprovados. A atribuição de bolsa de estudo aos aprovados está condicionada à concessão de recursos de bolsa ao Programa, de sua disponibilização pelas agências de fomento, da ordem de classificação do candidato no certame e das normas específicas do Programa e das Agências de Fomento para concessão e implementação de bolsas.

## **7. CRONOGRAMA DO PROCESSO SELETIVO**

O processo seletivo obedecerá ao cronograma apresentado no Quadro 3.

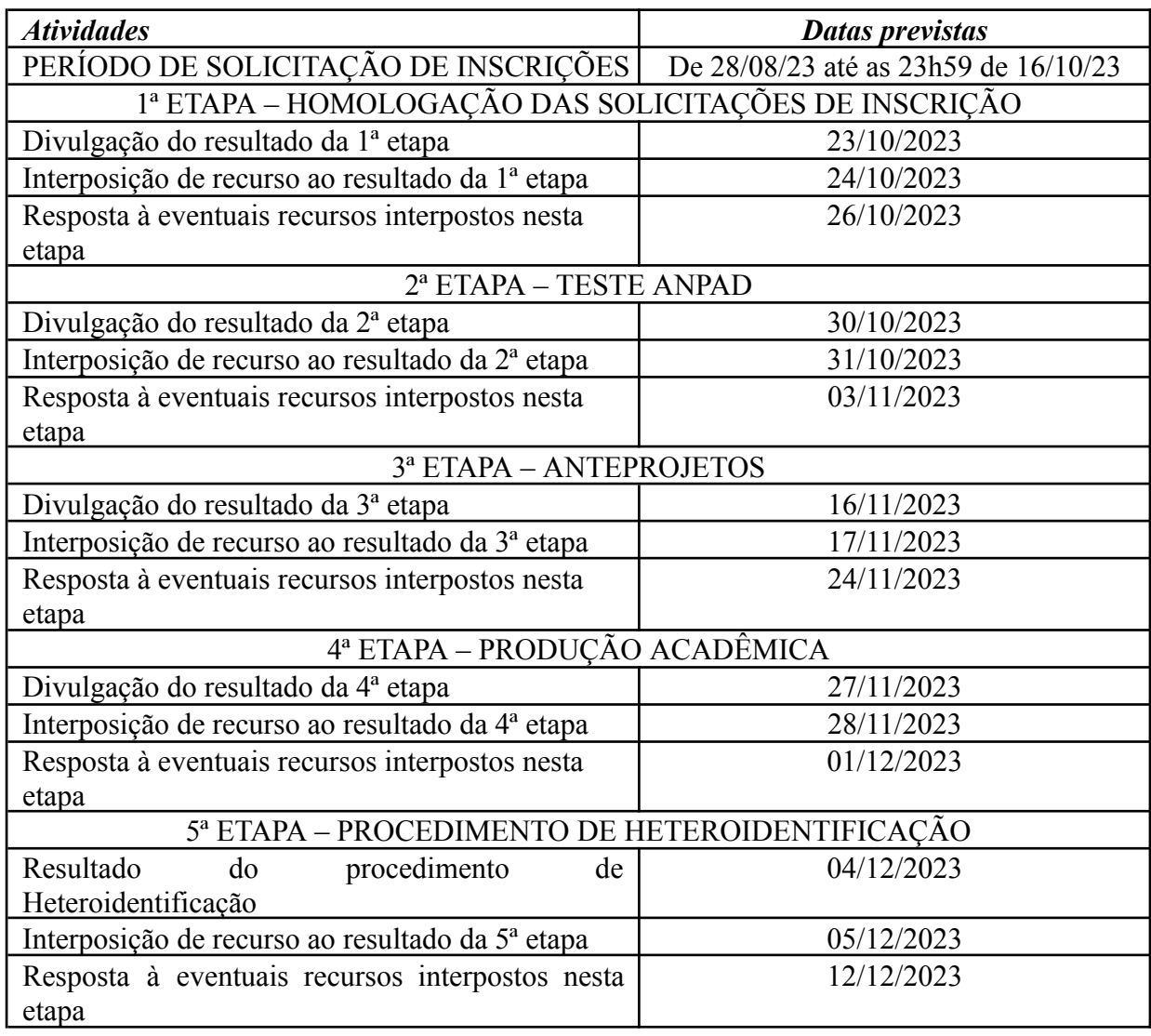

### **Quadro 3 – Cronograma**

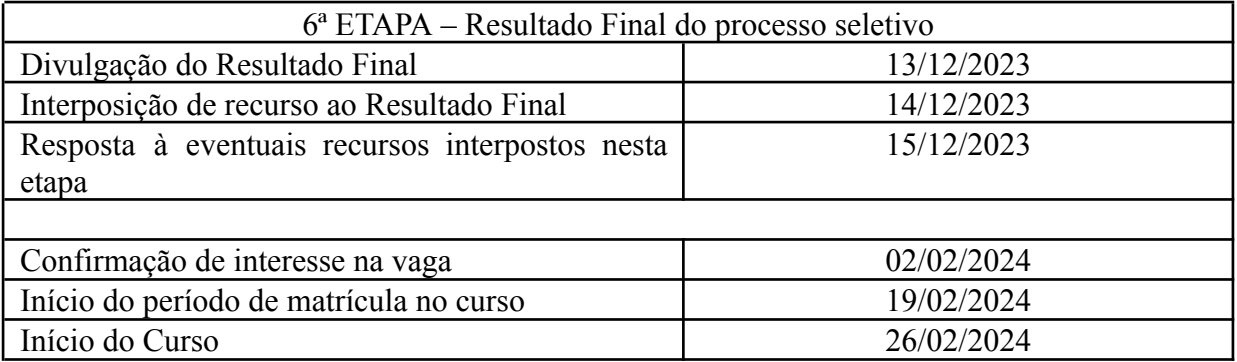

## **8. MATRÍCULAS**

**8.1.** Para efetivação da matrícula os candidatos aprovados deverão confirmar interesse na vaga e que irão fazer o Doutorado no PPGA até às 23h59 do dia 02 de fevereiro de 2024 pelo e-mail [ppga.ccsa@gmail.com](mailto:ppga.ccsa@gmail.com) indicando no assunto "Interesse em Matrícula no PPGA".

**8.2.** Ao manifestar seu interesse na vaga, o(a) candidato(a) aprovado(a) deve anexar junto à mensagem de e-mail que comprova seu interesse no curso, cópia autenticada do diploma do curso de graduação e do diploma de mestrado ou certificado de colação de grau.

**8.3.** O(a) candidato(a) aprovado(a) no processo seletivo na modalidade de vaga para pessoa com deficiência, transtorno do espectro autista ou outras necessidades específicas deve anexar também, no e-mail de confirmação de interesse na vaga, os seguintes documentos:

I - Laudo médico contendo na descrição clínica, o grau ou nível de deficiência ou nível de suporte do transtorno do espectro autista, com expressa referência ao código correspondente da Classificação Internacional de Doenças – CID, o qual deverá conter nome e CRM do médico legíveis no carimbo, somente sendo aceito laudo médico atualizado, emitido nos últimos doze (12) meses;

II - Exame de audiometria para candidatos com deficiência auditiva, realizado nos últimos doze (12) meses e parecer específico com restrições e/ou recomendações; e

III - Exame oftalmológico em que conste a acuidade visual para candidatos com deficiência visual, realizado nos últimos doze (12) meses e parecer específico.

**8.4.** Todos os candidatos aprovados que confirmarem interesse na vaga terão matrícula gerada e receberão contato da Secretaria Administrativa do Programa e da Coordenação informando o caminho para que se matriculem nos componentes curriculares, conforme calendário a ser divulgado pela Coordenação do PPGA.

**8.5.** O candidato que não confirmar interesse de que irá fazer o curso, não terá sua matrícula efetuada e um suplente será convocado em seu lugar. Candidatos classificados além do número de vagas disponíveis ficarão em suplência podendo ser convocados caso haja vacância por prazo máximo de 15 dias após a matrícula.

**8.6.** É obrigatório que os candidatos aprovados se matriculem em componentes curriculares no período letivo imediatamente subsequente à sua aprovação no processo seletivo. Não é possível o trancamento de matrícula ou o cancelamento total das disciplinas, nas quais o(a) aluno(a) se inscreveu, no período imediato à aprovação. Caso não se matricule em disciplinas, o(a) candidato(a) aprovado(a) terá sua matrícula cancelada e um(a) suplente será convocado(a) em seu lugar.

# **9. DAS DISPOSIÇÕES GERAIS**

**9.1.** É de inteira responsabilidade do candidato acompanhar toda publicação de resultado, comunicados, notícias, atualizações referentes ao processo seletivo feitos pela área do candidato através do SIGAA, no endereço *<https://sigaa.ufrn.br/sigaa/public/processo\_seletivo/login.jsf?aba=p-stricto>* durante todo o tempo em que ele ou ela estiver participando do processo seletivo.

**9.2**. Os casos omissos serão resolvidos pela Comissão de Seleção de acordo com a legislação universitária pertinente. Eventuais dúvidas ou outros esclarecimentos, contate a Coordenação do Programa pelo endereço de e-mail ppga.ccsa@gmail.com com o assunto "Processo Seletivo" ou pelo telefone (84) 991936456 (*whatsapp*).

**9.3.** O candidato será avaliado no âmbito do **Tema de pesquisa** para a qual se inscreveu.

**9.4.** Independentemente do Tema de pesquisa escolhido, aos futuros egressos do Curso de Doutorado será outorgado o título de Doutor em Administração, sem qualquer menção ao tema de pesquisa escolhido.

**9.5.** O **Anteprojeto de pesquisa de Tese de Doutorado** deverá conter a seguinte estrutura:

- a) Título do Anteprojeto;
- b) Problematização da pesquisa (deve conter contextualização, problemática organizacional e teórica; problema da pesquisa considerando arcabouço teórico demonstrado por revisão da literatura);
- c) Objetivo(s) da pesquisa e Tese proposta;
- d) Justificativa (deve demonstrar originalidade do tema; lacuna a ser coberta, ancorada no estado da arte sobre o tema; contribuição teórica pretendida e relevância prática);
- e) Procedimentos metodológicos aplicáveis.

Quanto à formatação, o anteprojeto deverá ter **no máximo 6 (seis) páginas**, excetuando-se os elementos pré e pós-textuais como capa, sumário, referências bibliográficas, apêndices e anexos. Deverá ter espaçamento simples entre linhas, fonte Times New Roman tamanho 12, margens 2,5 cm.

**9.5.** A Comissão de Seleção se reserva ao direito de não preencher todas as vagas oferecidas.

**9.6.** A Comissão de Seleção poderá convocar suplentes em caso de desistência, obedecida a ordem de classificação de cada Tema de pesquisa.

**9.8.** A inscrição do candidato implica a aceitação das normas e instruções para o processo de seleção contidas neste Edital e nos comunicados já emitidos ou que vierem a se tornar públicos, assim como a efetivação da matrícula por parte do candidato implica a aceitação das normas, regulamentos e regimentos da pós-graduação do PPGA e da UFRN.

Natal-RN, 31/07/2023.

Anatália Saraiva Martins Ramos

### **Presidente da Comissão de Seleção do Programa de Pós-graduação em Administração (PPGA) EDITAL PPGA Nº 01/2023 PROCESSO DE SELEÇÃO PARA O CURSO DE DOUTORADO EM ADMINISTRAÇÃO PARA INGRESSO EM 2024**

### **ANEXO I**

### **POLÍTICA DE AÇÕES AFIRMATIVAS – ORIENTAÇÕES AOS CANDIDATOS PROCEDIMENTO DE HETEROIDENTIFICAÇÃO**

Para pessoas negras (pretas e pardas) ocorrerá o procedimento de heteroidentificação em etapa imediatamente anterior ao Resultado Final, a fim de confirmar a autodeclaração destes, de acordo com o procedimento disposto no Capítulo I da Resolução nº 047/2020 – CONSEPE, de 08 de setembro de 2020.

Os documentos de autodeclaração enviados por candidatos negros (pretos e pardos) no momento da solicitação de inscrição no processo seletivo serão repassados à Comissão de Verificação Étnico-racial da UFRN (CVER) que os destinará às bancas de heteroidentificação por ela montadas. Cada banca de heteroidentificação é composta por três membros, respeitando-se, sempre que possível, a diversidade de gênero e cor/raça e o cargo de ocupação na UFRN (discente, docente e técnico). A avaliação realizada pela Comissão de Verificação Étnico-racial considerará, exclusivamente, os aspectos fenotípicos, marcados pelos traços relativos à cor da pele (preta ou parda) e aos aspectos faciais predominantes como lábios, nariz e textura do cabelo, que, combinados ou não, permitirão confirmar a autodeclaração. Não será considerado o fator genotípico do(a) candidato(a) ou fenotípico dos parentes, para aferição da condição autodeclarada pelo(a) candidato(a).

O procedimento de heteroidentificação será realizado através de vídeo enviado pelo(a) candidato(a) e gravado segundo as instruções do Anexo ao edital com RECOMENDAÇÕES PARA GRAVAR VÍDEO PARA PROCEDIMENTO DE HETEROIDENTIFICAÇÃO. Após avaliar o vídeo, a Comissão de Verificação da Autodeclaração Étnico-racial emitirá parecer relativo à condição racial do(a) candidato(a).

Será nomeada uma Comissão Recursal, com membros diferentes da Comissão de Verificação Étnico-racial, para a finalidade de julgamento dos recursos que vierem a ser interpostos. Em suas decisões, a Comissão Recursal deverá considerar a gravação do procedimento para fins de heteroidentificação, o parecer emitido pela CVER e o conteúdo do recurso elaborado pelo(a) candidato(a). Não caberá recurso das decisões da Comissão Recursal.

O(A) candidato(a) que possuir autodeclaração de negro(a) homologada por banca de heteroidentificação nos cinco anos anteriores ao processo seletivo a que está concorrendo, no âmbito da UFRN, poderá reapresentar o parecer emitido pela referida banca, conforme § 3º, Art. 3º da Resolução Nº 047/2020-CONSEPE, de 08 de setembro de 2020.

Será disponibilizado acesso a terceiros das imagens dos(as) candidatos(as) desde que realizadas por meio de requerimento à Comissão de Verificação Étnico-racial, sem prejuízo de eventual responsabilização por divulgação não autorizada.

### **ANEXO II.1**

### **DECLARAÇÃO PARA BENEFICIÁRIOS DO CRITÉRIO ÉTNICO-RACIAL**

### **DADOS PESSOAIS (PREENCHER COM LETRA DE FORMA):**

Nome: Programa de Pós-graduação em: \_\_\_\_\_\_\_\_\_\_\_\_\_\_\_\_\_\_\_\_\_\_\_\_\_\_\_\_\_\_\_\_Edital No.: \_\_\_\_\_\_\_ Cidade do curso:

Eu, acima identificado solicito inscrição no Processo Seletivo UFRN, em vaga destinada para política de ação afirmativa definida pela Lei nº 12.711/2012, e DECLARO que: 1) sou (me considero): ( ) Preto(a); ou ( ) Pardo(a). Caso tenha me autodeclarado preto ou pardo, tenho ciência de que serei submetido ao procedimento de heteroidentificação, que será realizado pela Banca de Heteroidentificação, e estou sujeito(a) à perda da vaga e a sanções penais eventualmente cabíveis em caso de falsa declaração.

 $\frac{1}{\sqrt{1-\frac{1}{2}}}\text{d}e$  de 202\_

# ANEXO II.2

# **DECLARAÇÃO DE ETNIA E DE VÍNCULO COM COMUNIDADE INDÍGENA/QUILOMBOLA**

DADOS PESSOAIS **(PREENCHER COM LETRA DE FORMA)**: Nome:

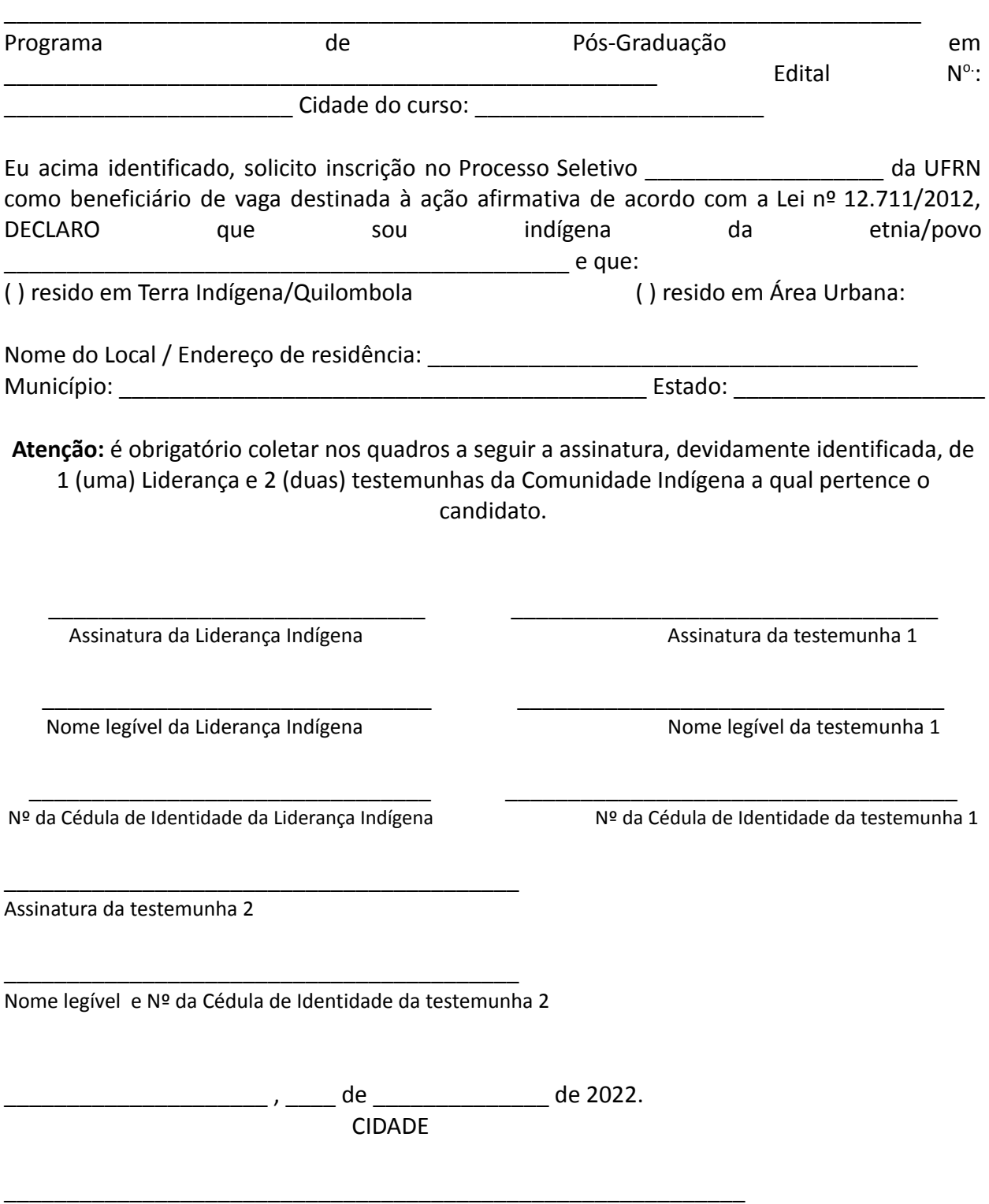

ASSINATURA (conforme documento de identificação)

### **ANEXO III**

## **RECOMENDAÇÕES PARA GRAVAR VÍDEO PARA PROCEDIMENTO DE HETEROIDENTIFICAÇÃO**

Em caso de situações excepcionais de segurança sanitária em que não seja possível realizar o procedimento presencialmente, o procedimento de heteroidentificação poderá ser realizado remotamente.

Para tanto, no ato da solicitação de inscrição o(a) candidato(a) deverá enviar um vídeo recente, apresentando o documento de identificação (documento oficial de identificação com foto) frente e verso, e dizer a frase indicada:

Eu, [dizer o nome completo] inscrito (a) no processo seletivo da UFRN, me autodeclaro [dizer a opção: Preto ou Pardo]".

A Comissão de Verificação de Cotas Étnico-Raciais recomenda aos candidatos e candidatas a estrita observância dos seguintes aspectos obrigatórios para gravação. O vídeo deverá ser gravado **na posição horizontal** com segue abaixo:

1. Com posicionamento que possibilite a visualização do(a) candidato(a), enquadrando todo o rosto até a altura do peito;

2. Posições que devem ser apresentadas no vídeo

### **Perfil Frontal**

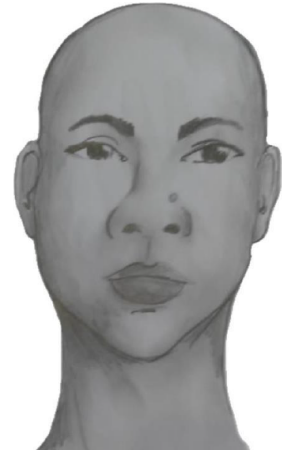

**Perfil Direito**

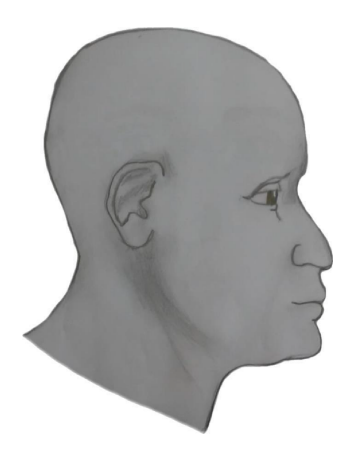

# **Perfil Esquerdo**

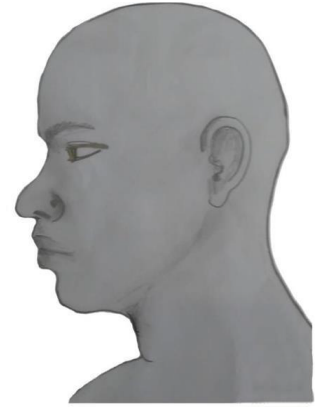

# **Perfil Frontal, apresentando a palma da mão direita**

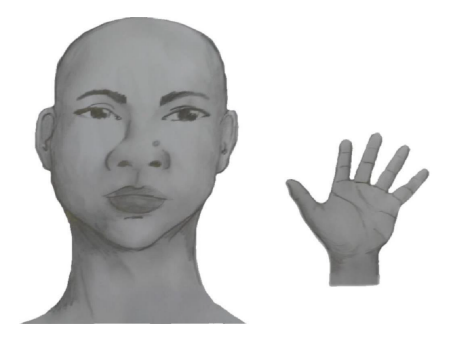

**Perfil Frontal, apresentando a palma da mão esquerda**

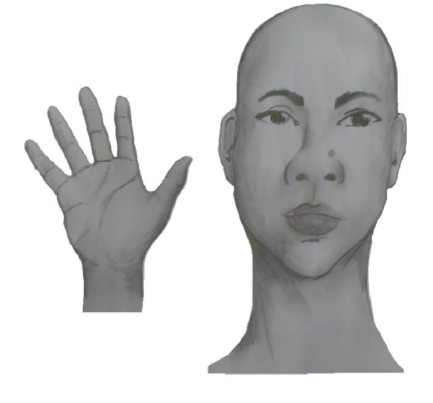

### **Perfil frontal, apresentando costado da mão direita**

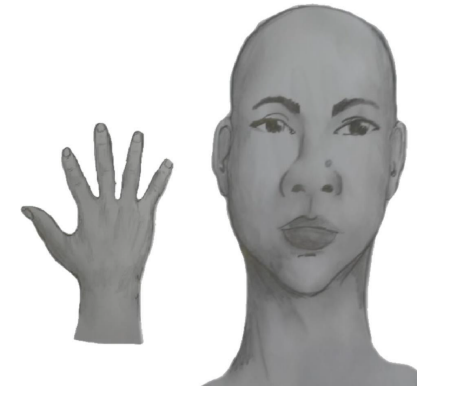

### **Perfil frontal, apresentando costado da mão direita**

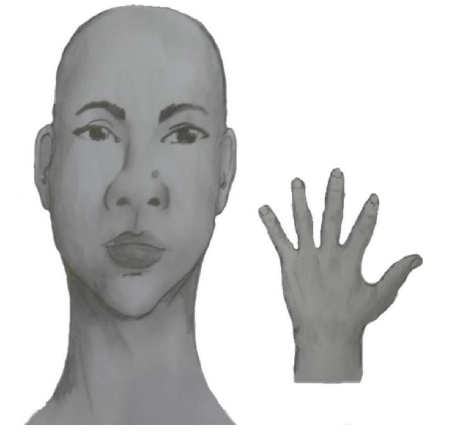

3. Após demonstrações das posições, o candidato ou candidata deve apresentar o documento oficial de identificação utilizado (frente e verso) e realizar a autodeclaração: Eu, [dizer o nome completo] inscrito (a) no processo seletivo da UFRN, me autodeclaro [dizer a opção: Preto ou Pardo]".

4. O vídeo deve apresentar boa iluminação. Não sendo permitido o uso de luz artificial de modo a interferir no resultado final das imagens e gravações;

5. A captação da imagem deve ser realizada em fundo branco ou fundo claro e monocromático;

6. Não se apresentar com maquiagem, adereços: óculos escuros, boné, lenço ou outros que possam cobrir rosto, cabelos e pescoço;

7. Não utilizar na gravação qualquer programa, aplicativo ou recurso para editar as imagens ou vídeo, tais como uso filtros etc., para modificar as imagens ou vídeo captados;

8. O vídeo deve apresentar boa resolução em um dos seguintes formatos do arquivo: .mp4, .avi, .mjpeg, .wmv, .flv ou .mov; e com tamanho máximo do arquivo de 5MB.

9. Recomenda-se que o candidato ou candidata utilize roupa branca ou tons claros para gravação.

### **ANEXO IV**

# **SOLICITAÇÃO DE RECURSO DE BANCA DE HETEROIDENTIFICAÇÃO**

#### DADOS PESSOAIS **(PREENCHER COM LETRA DE FORMA)**:

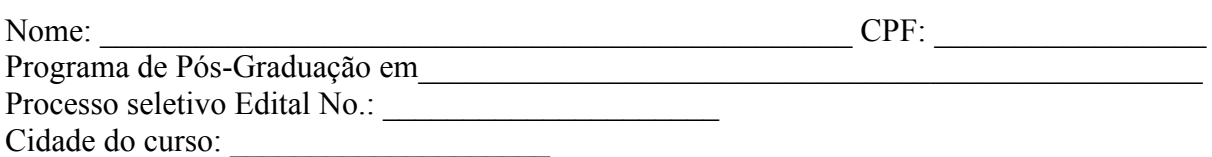

Eu, selecionado até a etapa de heteroidentificação no processo seletivo do Programa de Pós graduação em da UFRN em nível de ( ) Mestrado ( ) Doutorado, para vaga destinadas aos beneficiários de ação afirmativa (definida pela Lei nº 12.711/2012), SOLICITO a análise da Banca Recursal, tendo em vista que minha autodeclaração não foi homologada por não atender à critérios fenotípicos (cor de pele, características da face e textura do cabelo) para homologação da autodeclaração de pretos e pardos.

> **\_\_\_\_\_\_\_\_\_\_\_\_\_\_\_\_\_\_\_\_\_\_\_\_\_\_\_\_\_\_\_\_\_\_\_\_\_\_\_\_\_\_\_\_\_\_\_\_\_\_\_\_\_\_\_\_\_\_\_ ASSINATURA (conforme documento de identificação)**

### **ANEXO V**

### **REQUERIMENTO DE ATENDIMENTO ESPECIAL**

 $Eu$ <sub>,</sub> \_\_\_\_\_\_\_\_\_, CPF:\_\_\_\_\_\_\_\_\_\_\_\_\_\_\_\_\_\_\_\_\_\_\_\_\_, venho solicitar à Comissão de Seleção do Programa de Pós-Graduação em \_\_\_\_\_\_\_\_\_\_\_\_\_\_\_\_, Edital no \_\_\_\_\_\_\_, atendimento diferenciado conforme descrito no laudo médico anexado a este requerimento. Nestes termos, solicito deferimento.

Natal-RN, \_\_\_\_\_ de \_\_\_\_\_\_\_\_\_ de 20\_\_\_\_

 $\mathcal{L}_\text{max}$ Assinatura do(a) Candidato(a)

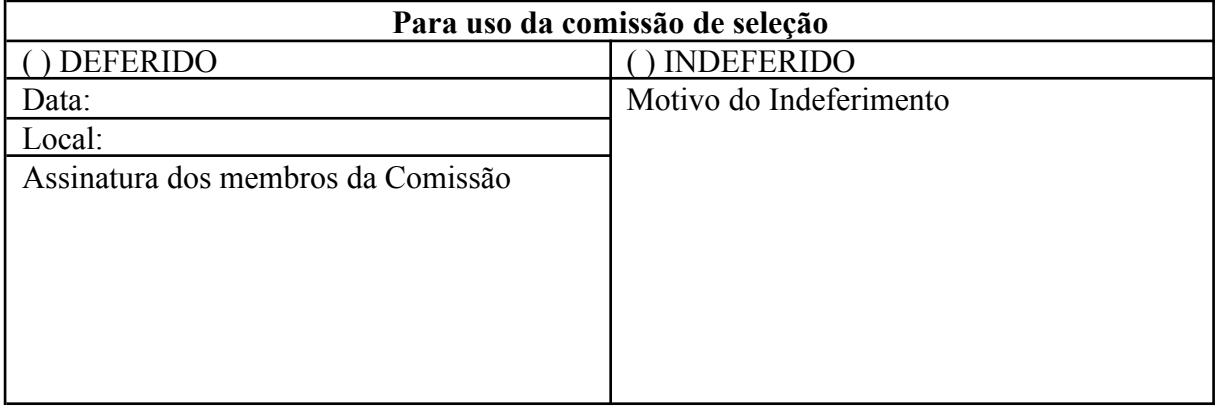

# **ANEXO VI**

## **CRITÉRIOS PARA AVALIAÇÃO DO ANTEPROJETO DE PESQUISA DE TESE DE DOUTORADO**

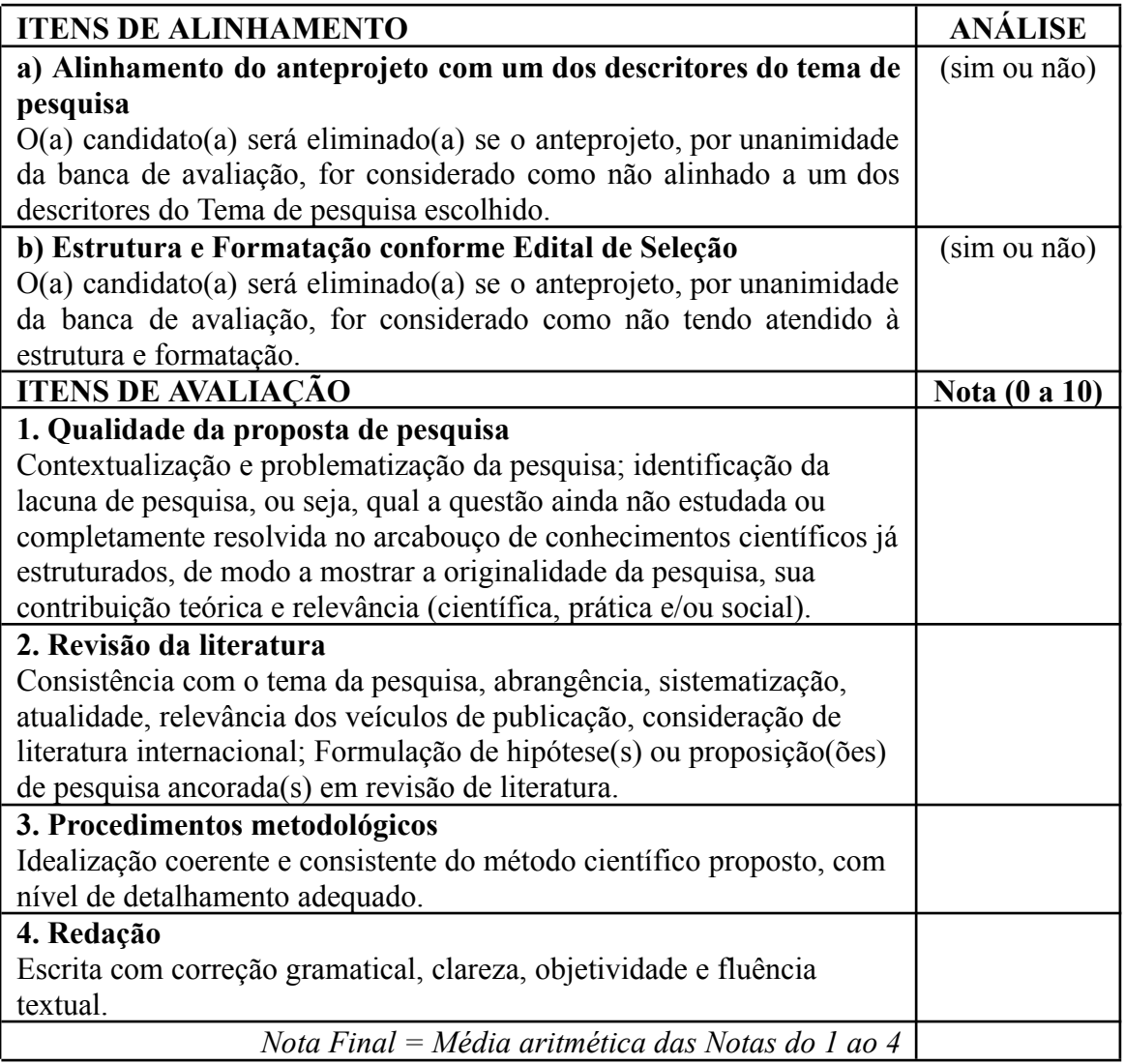

### **ANEXO VII**

# **QUADRO DE CRITÉRIOS PARA AVALIAÇÃO DA PRODUÇÃO ACADÊMICA DO CURRÍCULO LATTES (PRODUÇÕES A PARTIR DE 2019)**

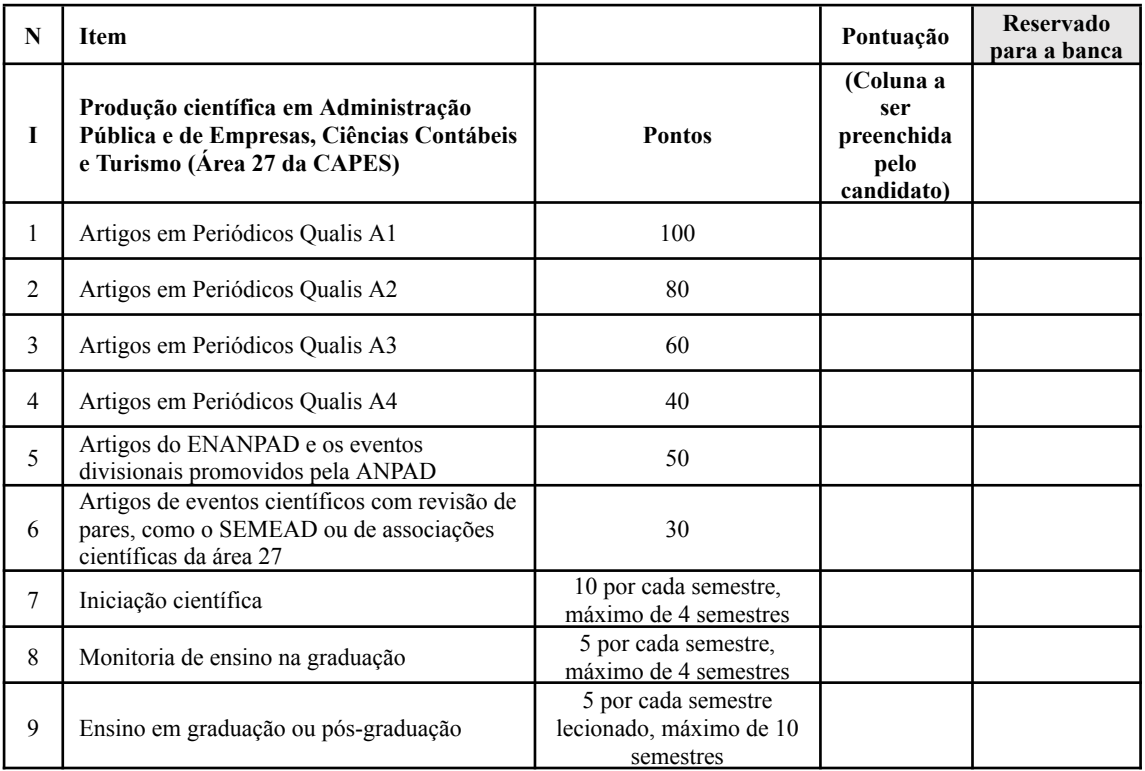

Toda a produção acadêmica deve estar devidamente **comprovada**. Será aceito como comprovante de publicação de artigo uma cópia da página de identificação do autor, contendo título, nome do veículo de publicação e dados da publicação e com informação de link de acesso. No caso de artigo aceito para publicação, deverá ser anexada cópia da carta/email de aceite.

Os candidatos deverão **anexar** o documento comprobatório sobre a classificação do periódico onde foi publicado, para o Quadriênio 2017-2020, disponível no site: [https://sucupira.capes.gov.br/sucupira/public/consultas/coleta/veiculoPublicacaoQualis/listaCons](https://sucupira.capes.gov.br/sucupira/public/consultas/coleta/veiculoPublicacaoQualis/listaConsultaGeralPeriodicos.jsf) [ultaGeralPeriodicos.jsf](https://sucupira.capes.gov.br/sucupira/public/consultas/coleta/veiculoPublicacaoQualis/listaConsultaGeralPeriodicos.jsf).

Os candidatos deverão **organizar** os documentos comprobatórios na mesma sequência do Quadro deste Anexo, elaborar e anexar uma listagem com os referidos documentos e **preencher** a coluna "Pontuação do Candidato".

### **ANEXO VIII**

### **MODELO DE REQUERIMENTO PARA RECURSO**

À Comissão de Seleção do Processo Seletivo do PPGA,

 $\text{Eu}, \underline{\hspace{1cm}}$  hiscrição N°. \_\_\_\_\_\_\_ , candidato(a) ao curso de Doutorado do PPGA, ingresso 2024, solicito revisão do resultado do processo seletivo, conforme justificativa abaixo.

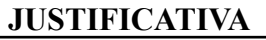

Natal,  $\qquad$  de  $\qquad$  de  $\qquad$ .

 $\mathcal{L}=\mathcal{L}=\mathcal{$ Assinatura do(a) Candidato(a)